# **Grunddaten**

#### Buchhaltungsgrunddaten:

Der erste Punkt im Menü **zugrundeliegender Sachkontenrahmen** zeigt den gewählten Standartkontenrahmen.

In der **Art der Buchhaltung** kann nichts gewählt werden, die Auswahl der Option mit Personenkonten hat keine Auswirkung.

**Umsatzsteuerpflichtig**: Hier kann eingestellt werden, ob die Gliederung umsatzsteuerpflichtig ist. Das **Standard Sachkonto** (Nr. 9999) ist für das System die Rückfallebene, einen Beleg importieren zu können, wenn in einer dafür notwendigen Tabelle kein Konto hinterlegt ist.

Der **Standard ST-Schlüssel** (99) ist für das System die Rückfallebene, einen Beleg importieren zu können, wenn in einer dafür notwendigen Tabelle kein Steuerschlüssel hinterlegt ist.

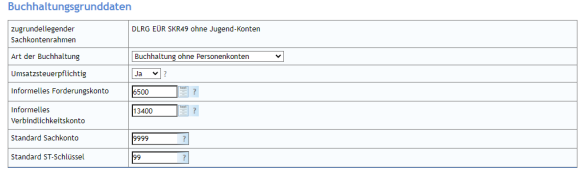

# Konten Eröffnungsbuchungen:

**Bestandskonten:** Wer einen DLRG Standardkontenplan gewählt hat, der sollte hier das Konto 90000 stehen haben, hierbei handelt es sich um das Vortragskonto der Bilanzkonten eingetragen. Von einer Änderung wird abgeraten. Der Bilanzierer sollte hier "Alle Belege" und der EÜR'ler sollte hier "Nur bezahlte Belege" stehen haben.

**Umfang Belegübernahme:** Hier kann zwischen einer Soll- oder Ist-Besteuerung gewechselt werden. Als Standard für die Einnahmenüberschussrechnung wird die Ist-Versteuerung empfohlen. Bei einer Bilanz wiederum die Soll-Versteuerung.

Import spendenfähige Rechnungen anstatt Spendendatensätze: Bei "Ja", wird die Kontierung aus der "Beitragsposition" übernommen, bei "Nein" wird die Kontierung aus der Spendenart übernommen. Der Standard sollte hier auf "Ja" stehen.

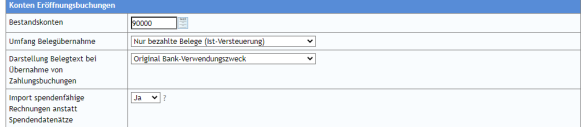

### Konten für automatische Buchungen:

**Sachkonto Rücklastschrift:** Hier wird das Konto ausgewählt, auf welches Rücklastschriftgebühren bei der automatischen Vorkontierung gebucht werden. Im Standard-Kontenplan ist dies das Konto "47120- Nebenkosten Geldverkehr".

**ST-Schlüssel Rücklastschrift:** Hier wird der Steuerschlüssel ausgewählt, der auf die

Rücklastschriftgebühren bei der automatischen Vorkontierung angewendet wird. Im Standard Nr. xx) **Sachkonto Guthaben:** Hier wird das Konto hinterlegt, auf welches Überzahlungen (Guthaben) gebucht werden, sofern keine Personenkonten verwendet werden. Als Standard sollte hier das Konto "18000- Sonstige Verbindlichkeiten" angeben werden.

**PayPal Gebühren-Sachkonto:** Hier wird das Konto ausgewählt, auf welches PayPal Gebühren bei der automatischen Vorkontierung gebucht werden. Im Standard-Kontenplan ist dies das Konto "47120- Nebenkosten Geldverkehr".

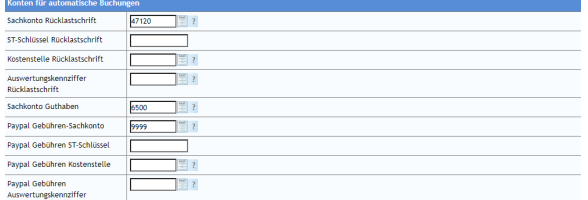

# Auswertung/Berichte

**Briefpapier für Berichte und Briefpapier für Berichte mit Vorjahr:** Hier wird das Standard-Briefpapier für die Buchhaltungsberichte ausgewählt. Sofern vom Nutzer kein eigenes Briefpapier angelegt wurde, ist das Briefpapier "Buchhaltungs-Reporting" als Standard zu nutzen.

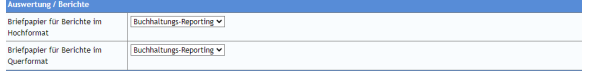

Eigene Briefpapiere können unter: **[Einstellungen/Dokumentenverwaltung/PDF-Konfiguration]** erstellt werden. Nähere Informationen hierzu gibt es in den Anleitungen der Mitgliederverwaltung.

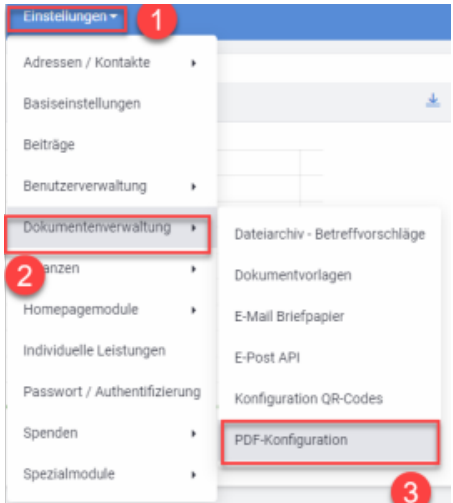

## Belegablage

Hier wird der Dateipfad angegeben, unter dem hochgeladene Belege der Buchhaltung gespeichert werden. Als Standard wird der Hauptordner "Buchhaltung" und der Unterordner "Belege" hinterlegt.

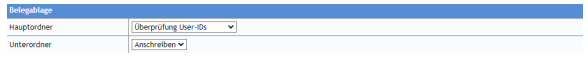

## PDF-Export Einstellungen

**Belegtext Zeilenart:** Hier kann festgelegt werden, ob ein zu langer Text am Ende einer Berichtsspalte abgeschnitten wird oder ein Zeilenumbruch erfolgt.

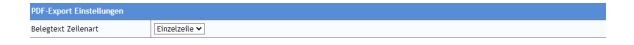

## Anlagenbuchhaltung:

**Erinnerungswert-Anlagenbuchhaltung:** In dieser Listbox kann die Höhe des Erinnerungswertes nach der Abschreibung eines Wirtschaftsgutes auf **1,00 EUR** oder **0,00 EUR** festgelegt werden.

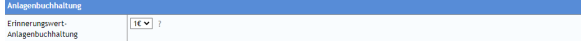

### Inventarverwaltung:

**Sachkonto-Inventarbestand:** Hier wird das Konto ausgewählt, auf welches der Inventarbestand bei der automatischen Vorkontierung gebucht werden. Im Standard-Kontenplan ist dies das Konto "6200- Bestand Waren/Verkaufsmaterial".

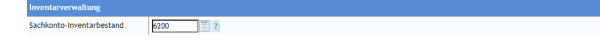